The copy filmed here hes been reproduced thenks to tho gonoroaity of:

National Library of Canada

The images appearing here are the best quelity possible considering the condition and legibility of the original copy and in keeping with the filming contract specifications.

Original copies in printed peper covers ere filmed beginning with the front cover and ending on the last page with a printed or illustrated impreesion. or the back cover when appropriate. All other original copies are filmed beginning on the first page with a printed or illustrated impression, and ending on the last page with a printed or illuatrated impression.

Tha last recorded frame on each microfiche shell contain the symbol  $\longrightarrow$  (meaning "CON-TINUED"), or the symbol V (meaning "END"), whichever applies.

Maps, plate., charts, etc.. may be filmed at different reduction ratios. Those too large to be entirely included in one exposure are filmed beginning in the upper left hand corner, left to right and top to bottom, as many frames as required. The following diagrams illustrate the method:

L'exempleire filmé fut reproduit grâce à la générosité de:

Bibliothèque nationale du Canada

Les images suiventes ont été reproduites avec le plus grand soin, compte tenu de la condition et de le netteté de l'exemplaire filmé, et en conformity avec lea conditions du contrat de filmago.

Lea exemplaires originaux dont la couverture an pepier est Imprimée sont filmés en commencant par le premier plat at en terminant soit par la dernière page qui comporte une empreinte d'impresston ou d'illustration, soit par le second plat, selon le cas. Tous les autres exemplaires origineux sont filmés en commençent per le premiere page qui comporta una empreinte d'impression ou d'illustretion et en terminant par le dernière pege qui comporte une teile omprainto.

Un das symboles suivants apparaitra sur la dernière imege de cheque microfiche, selon le ces: le symbole - signifie "A SUIVRE", le symbole  $\nabla$  signifie "FIN".

Les certes, plenches, tableaux, etc., peuvent être filmés à des taux de réduction différents. Lorsque le document est trop grand pour être reproduit en un seul cliché, il est filmé à pertir de l'angle supérieur gauche, de gauche à droite. at da haut an bas. an prenant la nombra d'images nécessaire. Les diegremmes suivants illustrent la mAthoda.

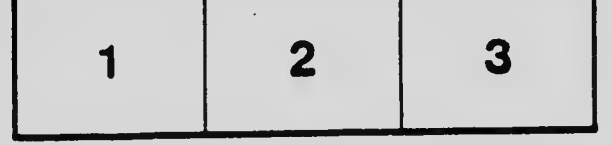

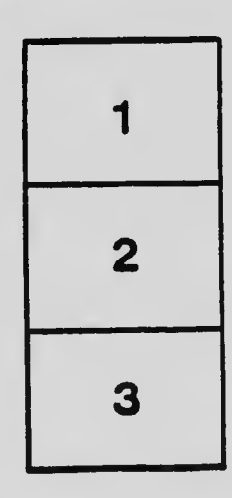

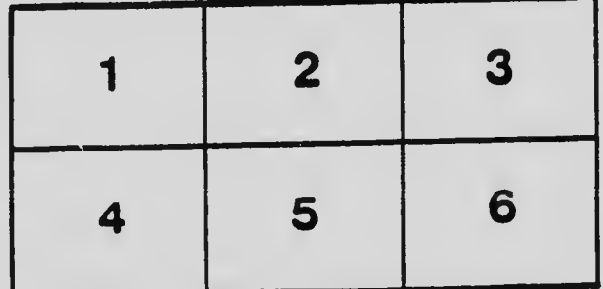